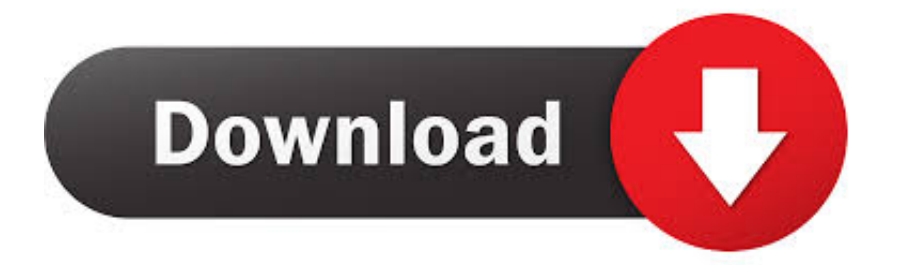

[Rar Iasi Programari Telefon](https://imgfil.com/1tjd0r)

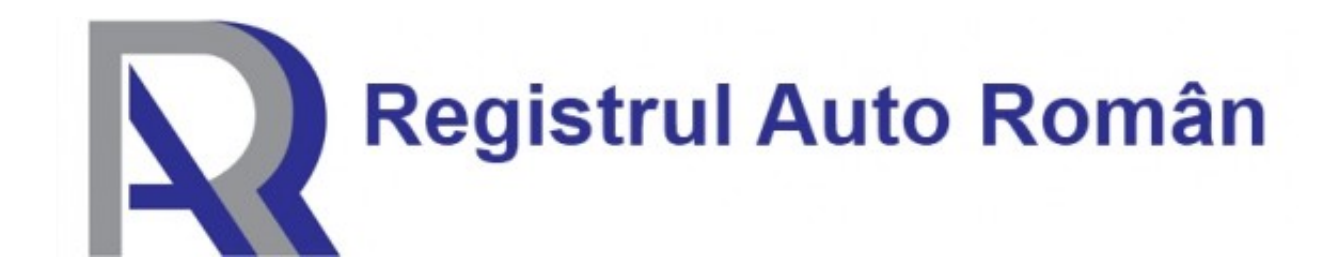

[Rar Iasi Programari Telefon](https://imgfil.com/1tjd0r)

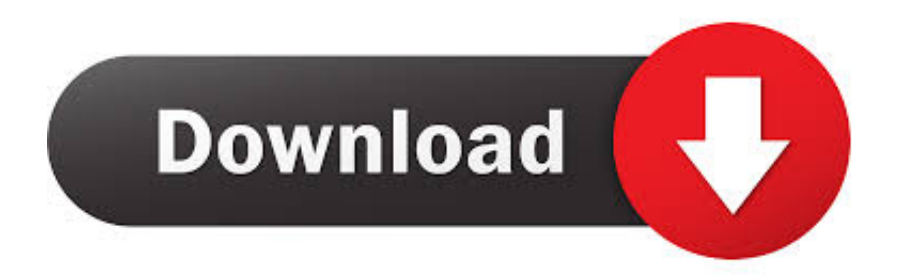

Daca ma deplasez la Pitesti pentru achizitionarea unui Logan la mina a doua de la un particular.

1. programari rar iasi telefon

Sunt rezident restul platesc cum ar fi asigurarea Daca as reveni in tara si as vrea sa imi aduc masina dar fara sa o matriculez pe Romania si cu asigurarea de aici credeti ca as avea probleme sau nu? Si cam cat ar putea costa impozitul anual pentru un ford focus de 1.. Buna seara domnule Scutariu am o intrebare,nu stiu daca sunteti in masura sau daca aveti cunostinta despre asa ceva.. 8 tdci din 2002 de 100 cp cu euro 3 si norma de poluare sau cum naiba s-o numi de 143g ( cred,nu-s sigur).. Stau in Spania de ceva ani,aici sunt o persoana discapacitata prin urmare nu plaresc impozit la masina.. Oare pot rezolva transferul de bani si preluarea masinii in aceeasi zi dupa care pot finaliza procesul fiind in posesia masinii indiferent de ce numere are pe ea? Multumesc anticipat si scuzati necunoasterea poate a unor chestii simplu de procesat.

## **programari rar iasi telefon**

programari rar iasi telefon, telefon programari arcadia iasi [Bluestacks 1.0 Download](https://flamkemefquo.theblog.me/posts/14855600)

Nu am cumparat niciodata in Romania de aceea nu cunosc [Showbox En Kodi Para Mac](https://cossapework.substack.com/p/showbox-en-kodi-para-mac)

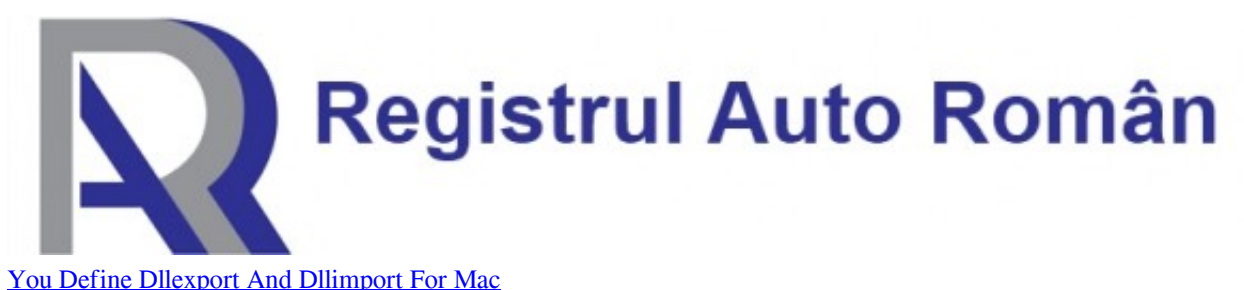

## **[Bitcoin Miner For Mac Download](http://termimen.yolasite.com/resources/Bitcoin-Miner-For-Mac-Download.pdf)**

 V-as fi recunoscator daca mi-ati raspunde direct pe e-mail Multumesc Domnul Scutaiu In ce moment al procesului de cumparare se poate deja prelua masina si conduce cu numerele vechi, pina la obtinerea numerelor noi. [Best Text Tools For Mac](https://inhydares.storeinfo.jp/posts/14855601)

[How To Sony Vegas Pro 14 For download free](https://langkibouses.shopinfo.jp/posts/14855599)

cea114251b [Download Driver Printer Canon Ip2770 Full Version](https://osf.io/xnwph/)

cea114251b

[Unduh Camera B612 For Android Curve 9320 Background](https://eager-meninsky-66537e.netlify.app/Unduh-Camera-B612-For-Android-Curve-9320-Background)

[How Do](http://spacitli.yolasite.com/resources/How-Do-You-Define-Dllexport-And-Dllimport-For-Mac.pdf)